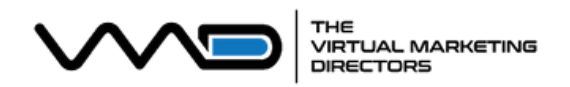

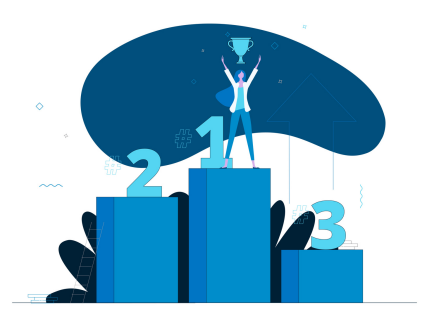

# SEO CHECKLIST

Keyword

Go to [https://soovle.com](https://soovle.com/) and try different keywords  $\bigcirc$ 

Research

- $\bigcirc$ Determine Primary Keyword \_\_\_\_\_\_\_\_\_\_\_\_\_\_\_\_\_\_\_\_\_\_\_\_\_\_\_\_\_\_\_\_
- Create list of 10 Secondary Keywords  $\Box$
- $\Box$ Create key phrases of 4-5 words
- $\bigcirc$ See who is ranking in the #1 position for your keywords

## **Site** Structure

- Use your Primary Keyword in your Site Title  $\bigcirc$
- $\bigcirc$ Use your Primary Keyword in your Site Description
- Use your Primary and Secondary Keywords in your  $\bigcap$ headings, content, image descriptions, and URLs
- Choose Keywords in content to link to other pages  $\Box$
- Create Headings with Keyphrases to break up content  $\Box$

- **Content**  $\Box$  Determine a topic that solves a customer problem
	- $\Box$ Research what content is currently available already
	- 0 Brainstorm how to improve currently available content
	- Write a 2,000+ word article including as many  $\Box$ keywords that you can while maintaining readability

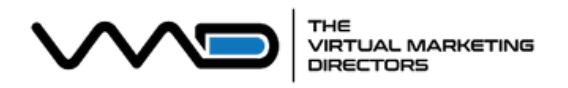

## SEO CHECKLIST

### Links

- $\bigcirc$ Determine your best place to create backlinks
- $\bigcirc$ Reach out to website owners for guest posting
- $\Box$ Look for potential business directories for listings
- $\Box$ Maintain an active social media presence
- Create great content on your site and share it with  $\bigcap$ other high-quality sites for potential links

- **Next Steps**  $\Box$  Develop a content creation schedule
	- $\bigcirc$ Continue to refine your keyword list
	- $\Box$ Subscribe to a newsletter or podcast on digital marketing
	- Enlist additional team members to be responsible for  $\Box$ creating content
	- Schedule a consultation with an **SEO [Expert](http://virtualmarketingdirectors.com/schedule)**  $\Box$

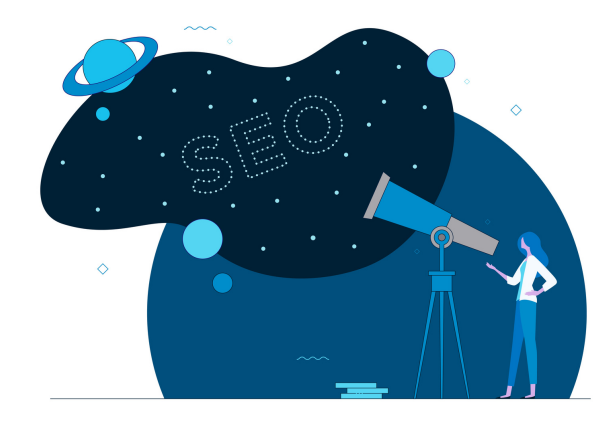